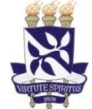

# **Universidade Federal da Bahia Sistema de Avaliação e Desenvolvimento Institucional**

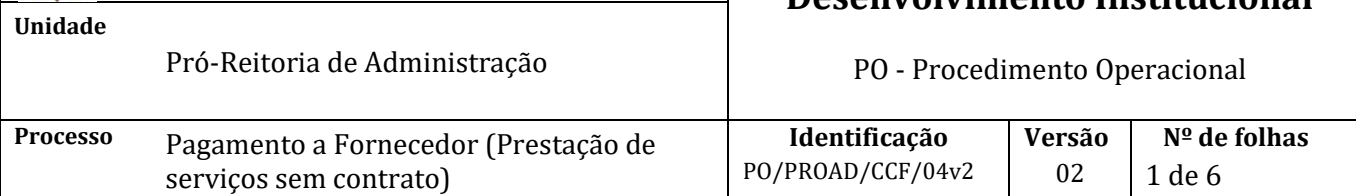

#### **Glossário de Siglas e Termos**

**CCF** – Coordenação de Contabilidade e Finanças **CGP** – Coordenação de Gestão de Pessoas **NAOF** – Núcleo de Análise Orçamentária e Financeira **NUFIN** – Núcleo Financeiro **OP** – Ordem de Pagamento **PROAD** – Pró-Reitoria de Administração **SIPAC** – Sistema Integrado de Patrimônio, Administração e Contratos **SIAFI** – Sistema Integrado de Administração Financeira **PRODEP**–Pró-Reitoria de Desenvolvimento de Pessoas

### **I. OBJETIVO**

Orientar os procedimentos para realização de pagamento de fornecedores na prestação de serviços à UFBA.

#### **II. DOCUMENTOS DE REFERÊNCIA**

**Lei 8.666/93 –** Lei de licitações e contratos

**Instrução Normativa/SRF 1234/2012 e 1540/2015 –** Retenção de tributos nos pagamentos efetuados pela administração pública

**Instrução Normativa/SRF 1244/2012 –** Altera a IN/SRF 1234/2012

**Portaria Nº 47, de 14 de fevereiro de 2020 -** Dispõe sobre o Código de Classificação e Tabela de Temporalidade e Destinação de Documentos relativos às atividades-meio do Poder Executivo Federal

**Portaria MP nº 7, de 09/03/2011 –** Altera a IN/MPOG 02/2008

**Decreto 93.872/86** – Dispõe sobre recursos de caixa do Tesouro Nacional

Manual do SIAFI – Disponível em<https://conteudo.tesouro.gov.br/manualsiafi>

#### **Procedimentos Operacionais da UFBA** –

Disponíveis em: <http://www.supad.ufba.br/manual-procedimentos>

#### **III. RESPONSABILIDADES**

- ➢ **Unidade/Órgão**  Montar processo de pagamento; efetuar registro no módulo de protocolo
- ➢ **CCF** Analisar processo de pagamento, efetuar lançamentos contábeis pertinentes; emitir ordem de pagamento.
- ➢ **Pró-Reitor da PROAD –** Autorizar pagamento

#### **IV. PROCEDIMENTOS**

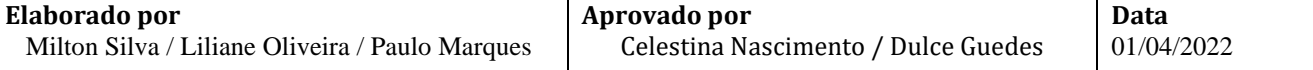

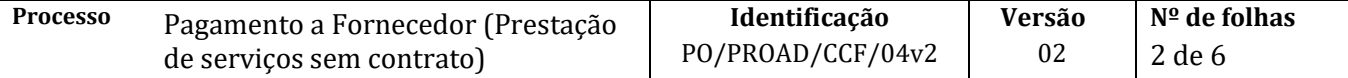

IMPORTANTE: O processo de pagamento é uma continuidade dos procedimentos relacionados a compras e prestação de serviço à Universidade.

1. A unidade/órgão abre processo de pagamento no módulo de protocolo do SIPAC.

Como interessado do processo deverá ser indicado o credor/fornecedor. É importante preencher os campos referentes ao e-mail e identificador - CNPJ/CPF.

Assunto do processo: 052.221 – DESPESA CORRENTE (Despesa / Execução financeira) - Despesas destinadas à manutenção contínua dos serviços públicos, como as despesas de custeio reservadas ao pagamento de pessoal (ativos, inativos, pensionistas, civis e militares) e dos encargos sociais.

Assunto do processo: 052.222 – DESPESA DE CAPITAL - Despesas decorrentes de investimentos, inversões financeiras e amortização da dívida interna e externa.

Assunto detalhado: *Prestação de serviços sem contrato (adicionar resumo de informações do processo, tais como: nota fiscal, nota de empenho, valor da despesa, entre outros)*

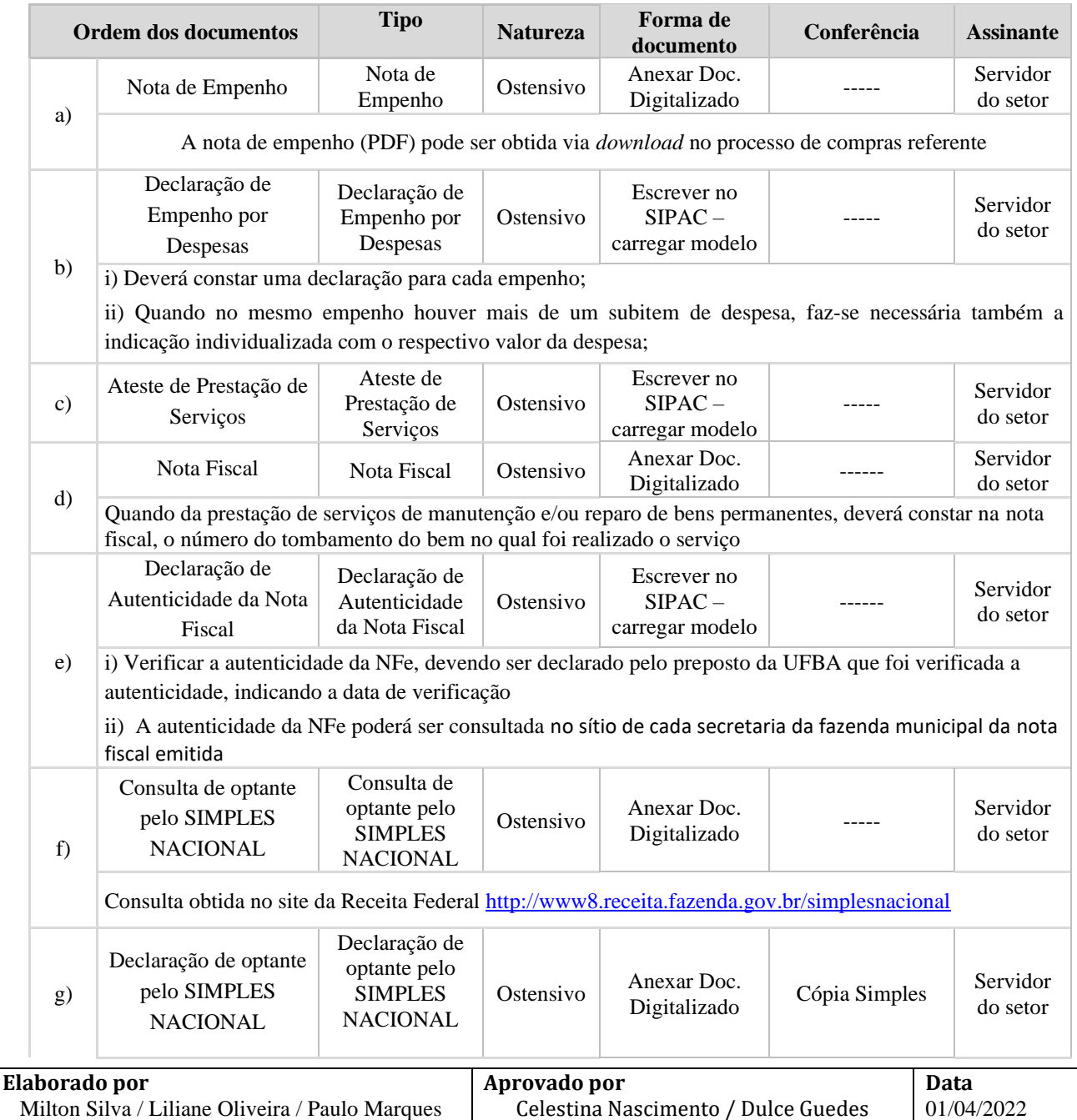

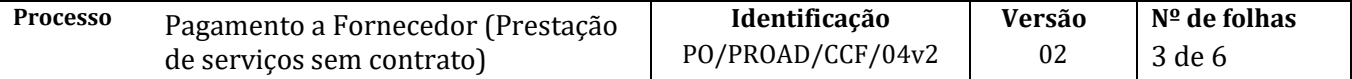

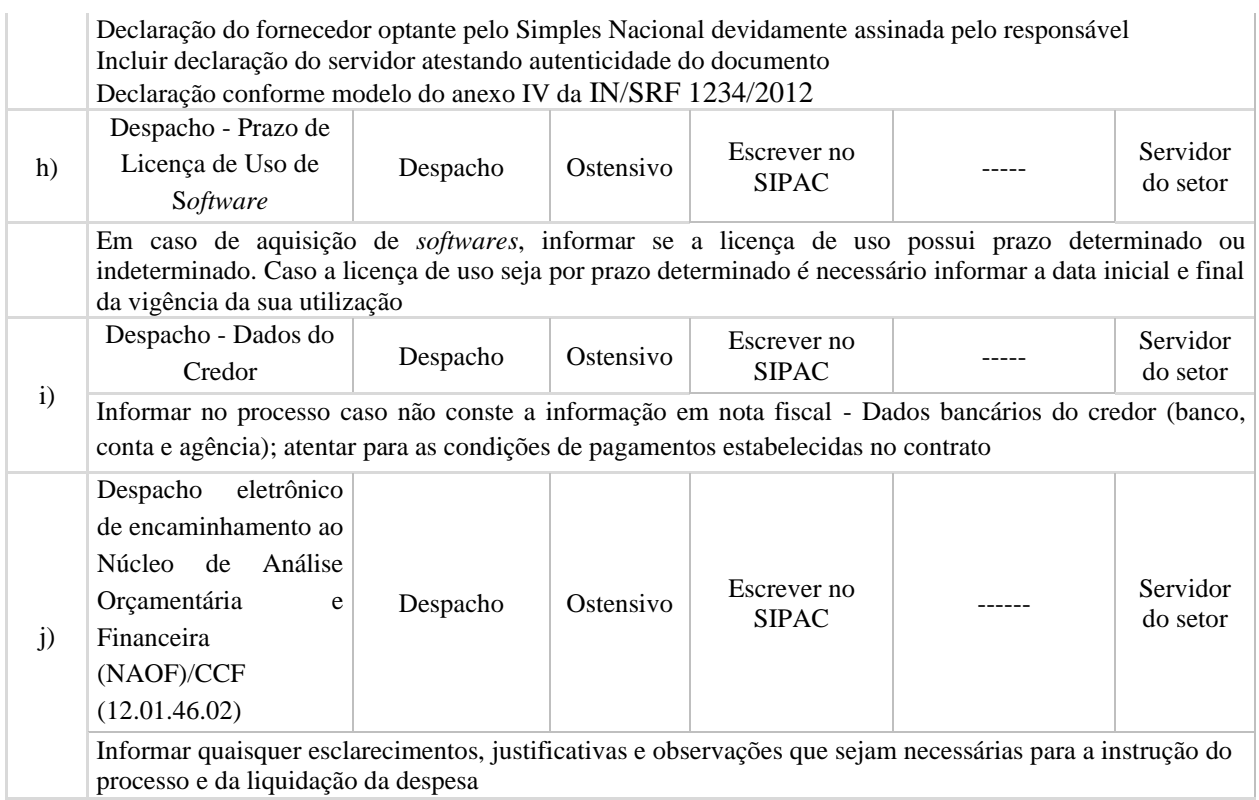

Quando no processo houver nota fiscal de serviços com incidência da retenção do INSS, destacado ou não na nota fiscal, deverá ser observado o prazo do seu recolhimento, que ocorrerá no dia 20 do mês subseqüente ao da emissão da Nota Fiscal ou em dia imediatamente anterior, quando esse for feriado bancário ou final de semana

#### 1.1. **No caso de prestador de serviços pessoa física**:

- a) Emitir nota fiscal de serviço diretamente na secretaria de fazenda do município e anexar digitalmente ao processo;
- b) Atestar a efetiva prestação dos serviços preenchendo e inserindo modelo do SIPAC, "Atesto de Servicos Prestados" Encaminhar o processo de pagamento para o NOF/PRODEP nº no SIPAC - 12.01.50.04.01 para os devidos registros para informação na GFIP;
- c) Informar a NE por onde ocorrerá a despesa dos serviços no elemento de despesa 33.90.36.XX preenchendo e inserindo modelo do SIPAC "A despesa ocorre pelo empenho"
- d) Indicar a NE por onde ocorrerá a despesa do INSS patronal (20% sobre o valor dos serviços) no elemento de despesa 33.91.47.18, conforme template "A despesa ocorre pelo empenho"
- 1.2. A unidade/órgão informa ao fornecedor/credor o portal de consulta pública do SIPAC e número do processo para acompanhamento

Site SIPAC: [https://sipac.ufba.br/](https://sipac.ufba.br/public/jsp/portal.jsf)

2. O Núcleo de Análise Orçamentária e Financeira - NAOF/CCF (12.01.46.02) recebe processo, envia para a Mesa Virtual/SIPAC e procede à analise

#### Processo correto?

**NÃO**→Devolve para unidade/órgão de origem, via despacho eletrônico, com indicação das inconsistências para correção

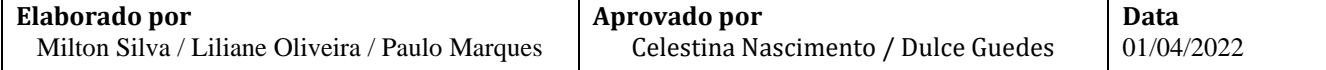

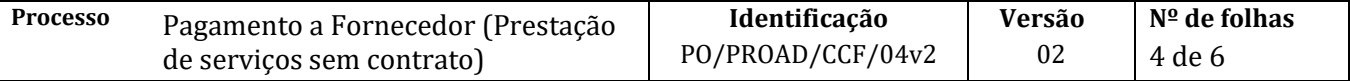

**SIM**→ Insere resumo dos lançamentos contábeis (planilha) em formato PDF e anexa template "Registro da Liquidação" preenchido

- 3. O NAOF/CCF registra apropriação (Liquidação) da despesa no SIAFI, cadastra documento SIPAC do tipo Despacho com número dos documentos hábeis e contábeis e encaminha processo ao ordenador de despesa (Pró-Reitor da PROAD) (12.01.81)
- 4. O Ordenador de Despesas, quando necessário, solicita informação ao Núcleo Financeiro NUFIN/CCF (12.01.46.07) a respeito da disponibilidade financeira.
- 5. Ordenador de despesa (Pró-Reitor da PROAD) recebe processo de pagamento e informação sobre disponibilidade financeira

Disponibilidade financeira? **NÃO**→Aguarda disponibilidade **SIM**→Registra despacho eletrônico de deferimento e encaminha processo ao Núcleo Financeiro

- 6. O NUFIN/CCF (12.01.46.07) recebe e organiza processo no SIPAC
- 7. O NUFIN/CCF emite Ordem de Pagamento (OP) no SIAFI
	- 7.1. Gestor financeiro assina eletronicamente a Ordem de Pagamento no SIAFI
- 8. O Ordenador de Despesa (Pró-Reitor de Administração) assina eletronicamente Ordem de Pagamento no SIAFI

Após assinatura da OP pelo gestor financeiro e ordenador de despesa, o SIAFI gera uma Ordem Bancária (OB), finalizando o pagamento

- 9. O NUFIN/CCF cadastra documento do tipo despacho com informação da ordem bancária no SIPAC
- 10. O NUFIN/CCF, após o pagamento, arquiva processo no SIPAC

Caso haja o cancelamento do pagamento, o Núcleo Financeiro cadastra documento informando as inconsistências que ocasionaram o cancelamento e devolve o processo à unidade/órgão para regularização. Após a regularização da pendência, refaz o pagamento

10.1. O NUFIN/CCF arquiva o processo após confirmação do pagamento e/ou regularizações necessárias.

Fim do Processo

#### **V. FÓRMULÁRIOS E MODELOS CORRELATOS**

[Manual de Procedimentos Operacionais -](https://www.ufba.br/manual-procedimentos) UFBA (*link*) [Manual do SIAFI](https://conteudo.tesouro.gov.br/manualsiafi) (*link*)

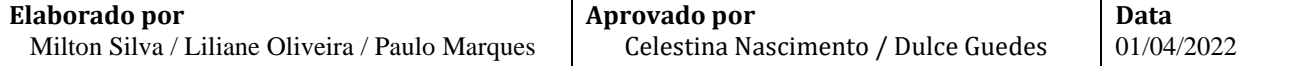

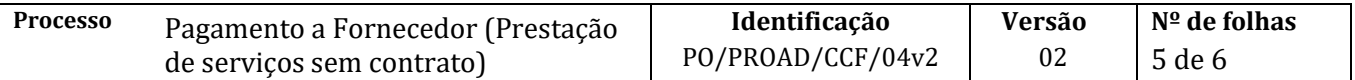

### **VI. CONTROLE DE REGISTROS**

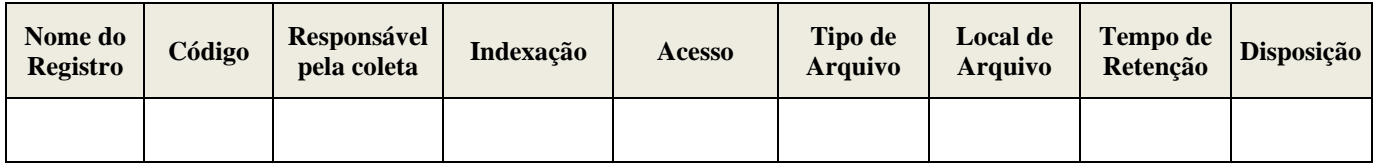

### **VII. FLUXOGRAMA**

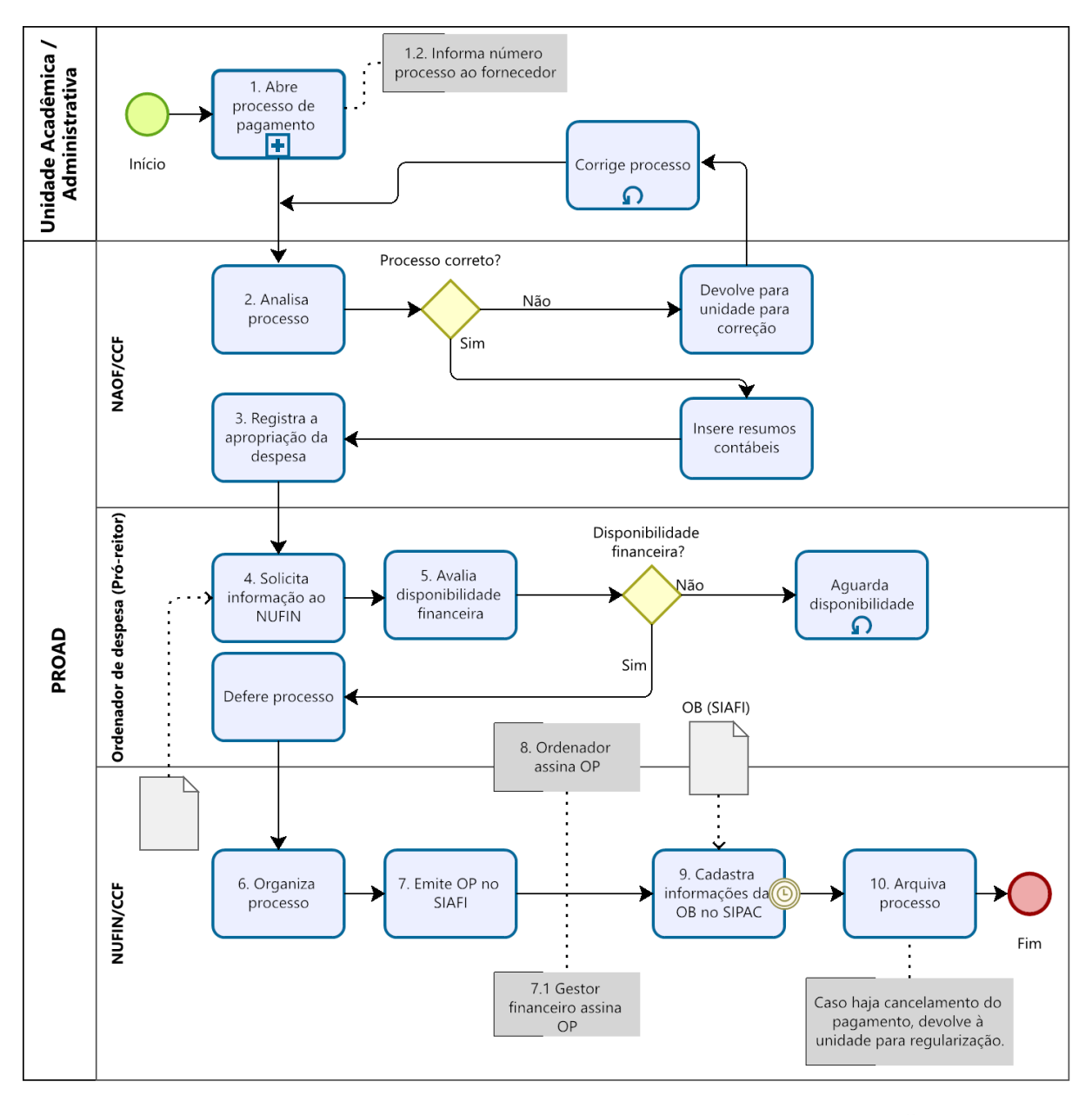

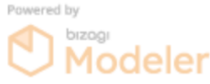

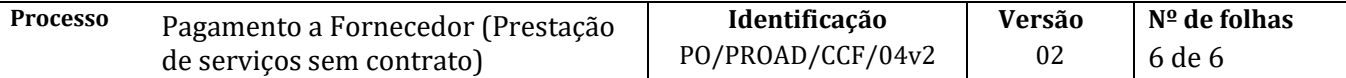

## **VIII. CONTROLE DE REVISÃO**

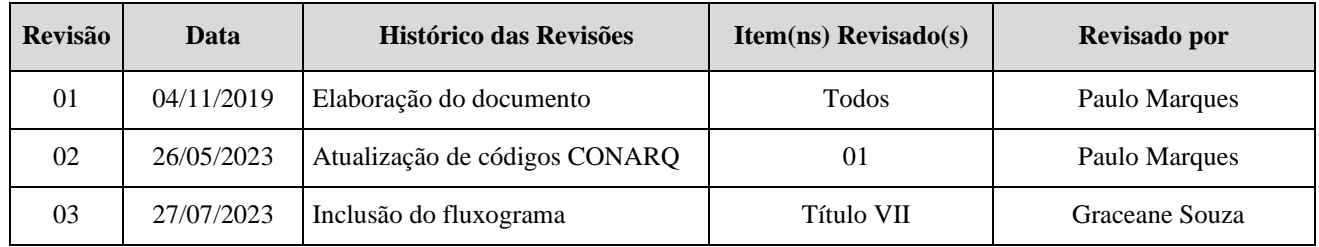

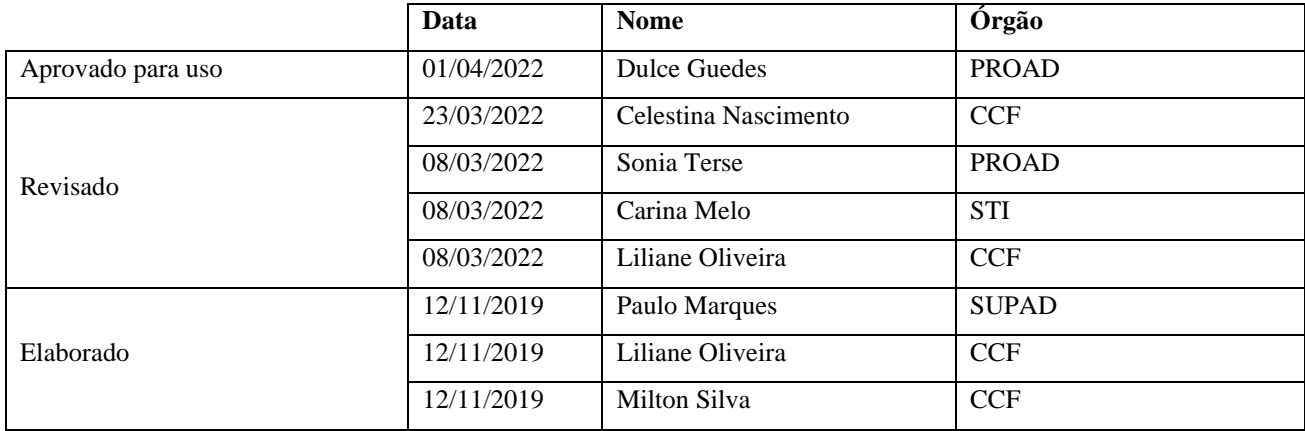

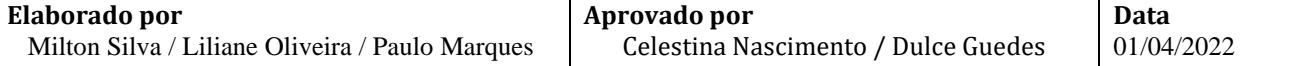